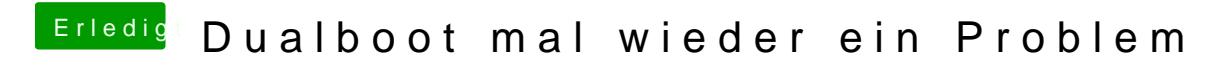

Beitrag von der Andy vom 17. Juli 2018, 22:37

Nagut, demnach habe ich jetzt alles richtig gemacht. hat mir nämlich jetzt 2x Installationen angeboten. Einmal fat, einmal Ntfs. Habe NTFS ausgwählt